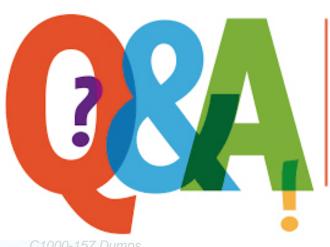

Up-to-date Questions and Answers from authentic resources to improve knowledge and pass the exam at very first attempt. ---- Guaranteed.

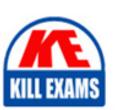

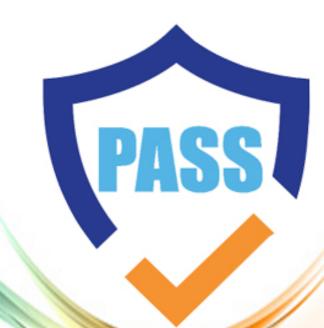

killexams.com

**IBM** 

C1000-157

IBM Cloud Pak for Network Automation v2.4 Administrator

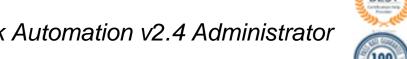

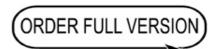

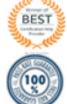

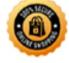

## **Question: 1**

What is the purpose of the "Create Projects and Assemblies" feature in IBM Cloud Pak for Network Automation?

- A. It allows users to create and manage network projects and assemblies for deployment and orchestration.
- B. It provides an interface for integrating external orchestration tools with the network automation platform.
- C. It enables users to configure and manage network policies and security rules.
- D. It allows users to monitor and troubleshoot network performance and connectivity.

Answer: A

Explanation: The "Create Projects and Assemblies" feature in IBM Cloud Pak for Network Automation allows users to create and manage network projects and assemblies. Projects represent a collection of network configurations and policies, while assemblies define the composition and deployment details of the project. This feature enables efficient deployment and orchestration of network resources.

## **Question: 2**

Which tool is used for managing the network infrastructure and devices in IBM Cloud Pak for Network Automation?

- A. Site Planner
- B. Orchestration API
- C. Administrator
- D. Create Projects and Assemblies

Answer: A

Explanation: Site Planner is the tool used for managing the network infrastructure and devices in IBM Cloud Pak for Network Automation. It provides capabilities for network discovery, inventory management, device configuration, and network visualization.

### **Question: 3**

Which command is used to retrieve information about routes labeled with the component "ibm-nginx" in IBM Cloud Pak for Network Automation?

- A. oc get routes -l component=ibm-nginx
- B. oc describe routes -l component=ibm-nginx
- C. oc find routes -1 component=ibm-nginx
- D. oc list routes -1 component=ibm-nginx

Answer: A

Explanation: The command "oc get routes -l component=ibm-nginx" is used to retrieve information about routes labeled with the component "ibm-nginx" in IBM Cloud Pak for Network Automation. The "-l" flag specifies the label selector, and "component=ibm-nginx" filters the routes based on their labels.

#### **Question: 4**

What is the recommended approach for upgrading IBM Cloud Pak for Network Automation to version 2.4?

- A. Perform a fresh installation of version 2.4 and migrate the data from the previous version.
- B. Use the built-in upgrade utility to upgrade directly to version 2.4.
- C. Manually uninstall the previous version and then install version 2.4.
- D. Contact IBM support for assistance with the upgrade process.

Answer: B

Explanation: The recommended approach for upgrading IBM Cloud Pak for Network Automation to version 2.4 is to use the built-in upgrade utility provided by IBM. This utility streamlines the upgrade process and ensures compatibility and data integrity.

## **Question: 5**

When using the Orchestration API, which HTTP method is typically used for creating a new network resource?

A. GET

B. POST

C. PUT

D. DELETE

Answer: B

Explanation: When using the Orchestration API in IBM Cloud Pak for Network Automation, the HTTP method typically used for creating a new network resource is "POST". The "POST" method is used to submit data to be processed and create a new resource based on that data.

## **Question: 6**

Which component is responsible for managing and controlling the overall operations of IBM Cloud Pak for Network Automation?

A. Site Planner

B. Orchestration API

C. Administrator

### D. Install and Upgrade

Answer: C

Explanation: The Administrator component of IBM Cloud Pak for Network Automation is responsible for managing and controlling the overall operations of the platform. It includes tasks such as user management, system configuration, monitoring, and troubleshooting.

#### **Question: 7**

Which component of IBM Cloud Pak for Network Automation is responsible for managing user access and permissions?

- A. Site Planner
- B. Orchestration API
- C. Administrator
- D. Create Projects and Assemblies

Answer: C

Explanation: The Administrator component of IBM Cloud Pak for Network Automation is responsible for managing user access and permissions. It allows administrators to define roles, assign permissions, and control user authentication and authorization.

## **Question: 8**

Which API is used for programmatically interacting with IBM Cloud Pak for Network Automation?

- A. Site Planner API
- B. Orchestration API

- C. Administrator API
- D. Project and Assembly API

Answer: B

Explanation: The Orchestration API is used for programmatically interacting with IBM Cloud Pak for Network Automation. This API provides a set of endpoints and operations for automating network provisioning, configuration, and orchestration tasks.

#### **Question: 9**

In IBM Cloud Pak for Network Automation, what is the purpose of the Site Planner feature?

- A. It provides a graphical interface for managing network devices and configurations.
- B. It enables centralized monitoring and troubleshooting of network performance.
- C. It facilitates network discovery and inventory management.
- D. It allows users to define and enforce network policies and security rules.

Answer: C

Explanation: The Site Planner feature in IBM Cloud Pak for Network Automation facilitates network discovery and inventory management. It allows users to discovernetwork devices, collect information about their configurations, and maintain an inventory of the network infrastructure.

# **SAMPLE QUESTIONS**

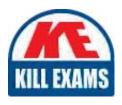

These questions are for demo purpose only. **Full version** is up to date and contains actual questions and answers.

Killexams.com is an online platform that offers a wide range of services related to certification exam preparation. The platform provides actual questions, exam dumps, and practice tests to help individuals prepare for various certification exams with confidence. Here are some key features and services offered by Killexams.com:

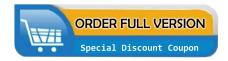

<u>Actual Exam Questions</u>: Killexams.com provides actual exam questions that are experienced in test centers. These questions are updated regularly to ensure they are up-to-date and relevant to the latest exam syllabus. By studying these actual questions, candidates can familiarize themselves with the content and format of the real exam.

**Exam Dumps**: Killexams.com offers exam dumps in PDF format. These dumps contain a comprehensive collection of questions and answers that cover the exam topics. By using these dumps, candidates can enhance their knowledge and improve their chances of success in the certification exam.

<u>Practice Tests</u>: Killexams.com provides practice tests through their desktop VCE exam simulator and online test engine. These practice tests simulate the real exam environment and help candidates assess their readiness for the actual exam. The practice tests cover a wide range of questions and enable candidates to identify their strengths and weaknesses.

<u>Guaranteed Success</u>: Killexams.com offers a success guarantee with their exam dumps. They claim that by using their materials, candidates will pass their exams on the first attempt or they will refund the purchase price. This guarantee provides assurance and confidence to individuals preparing for certification exams.

<u>Updated Content:</u> Killexams.com regularly updates its question bank and exam dumps to ensure that they are current and reflect the latest changes in the exam syllabus. This helps candidates stay up-to-date with the exam content and increases their chances of success.

<u>Technical Support</u>: Killexams.com provides free 24x7 technical support to assist candidates with any queries or issues they may encounter while using their services. Their certified experts are available to provide guidance and help candidates throughout their exam preparation journey.